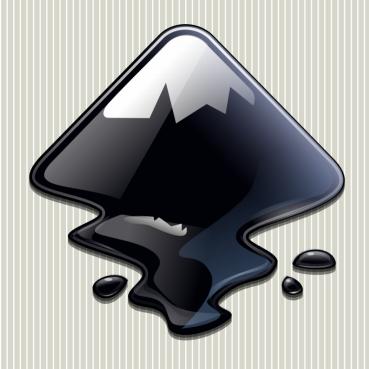

#### Snapping Modern Desktop Apps: Inkscape

Ted Gould
Inkscape Project
ted@gould.cx
@ted@gould.cx

Ubucon SCALE 17x March 8, 2019

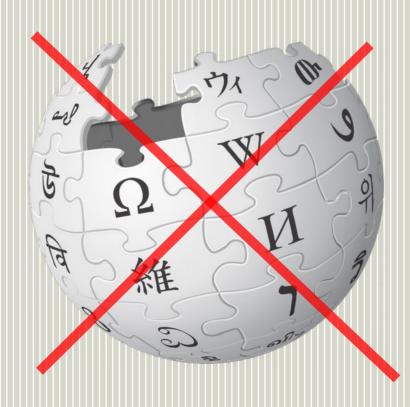

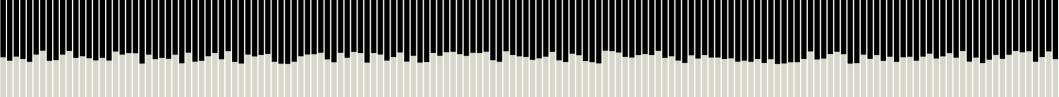

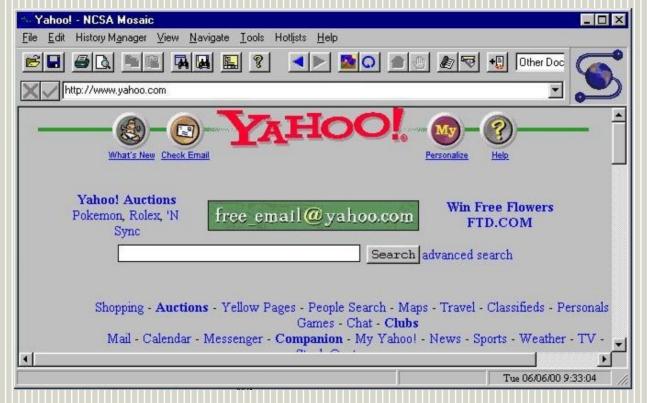

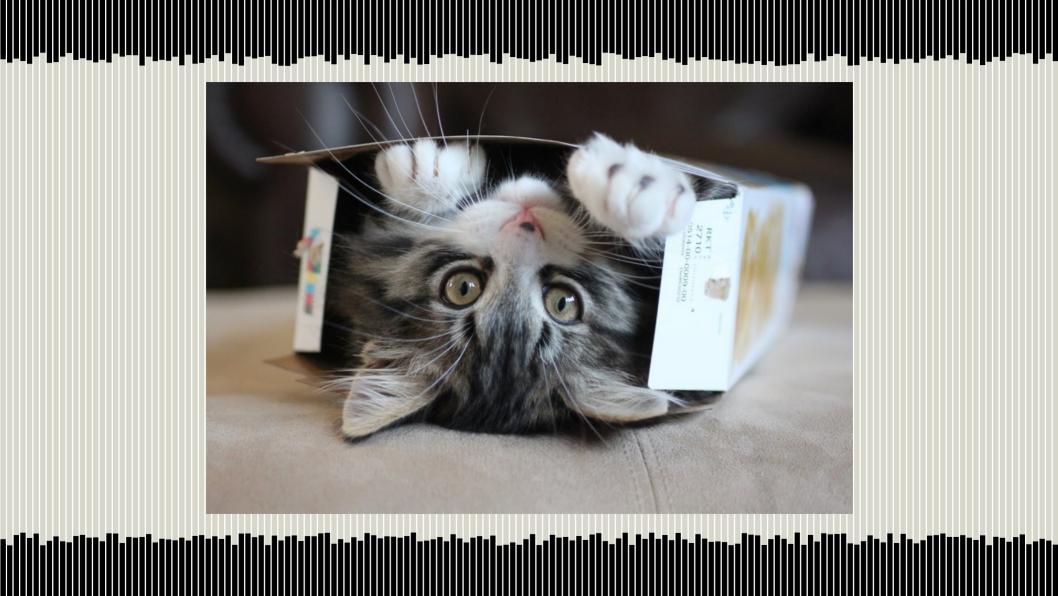

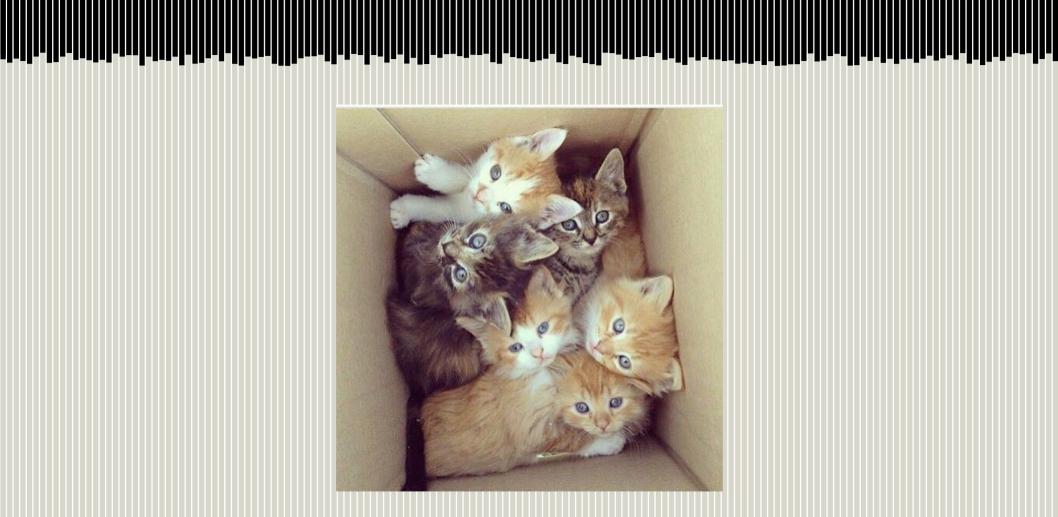

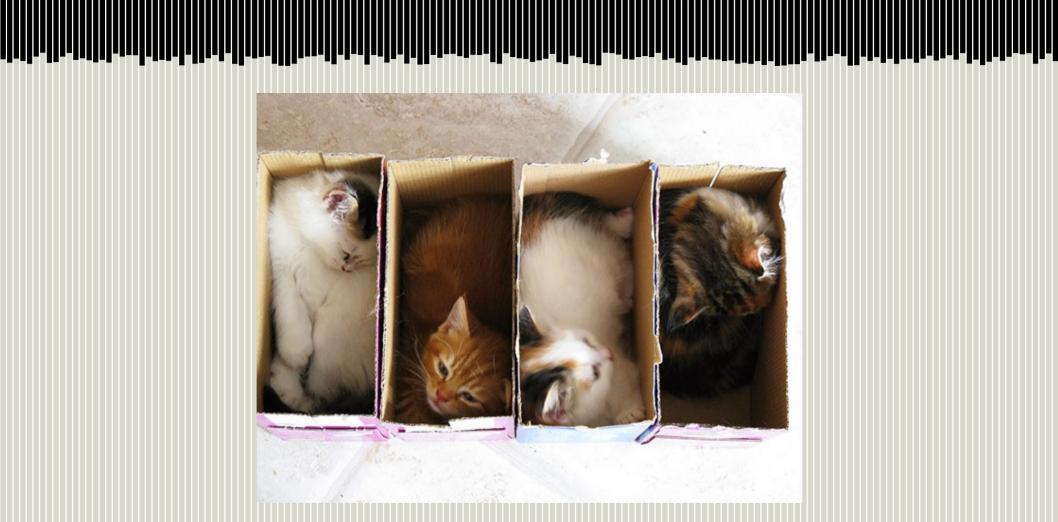

### Kernel wants to help

- Expand namespaces
- CGroups
- Linux Containers (LXC)

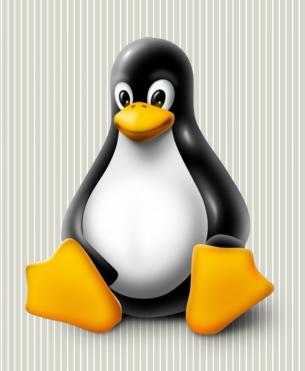

## Docker provided Byod

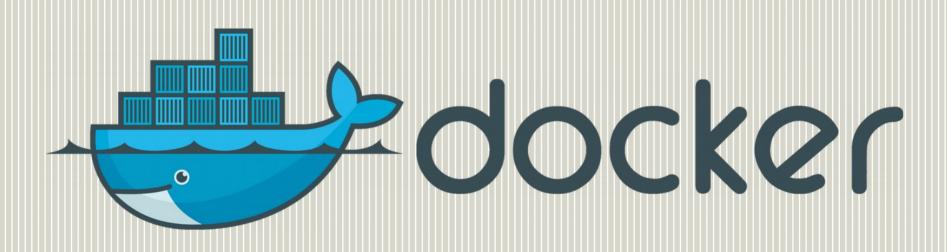

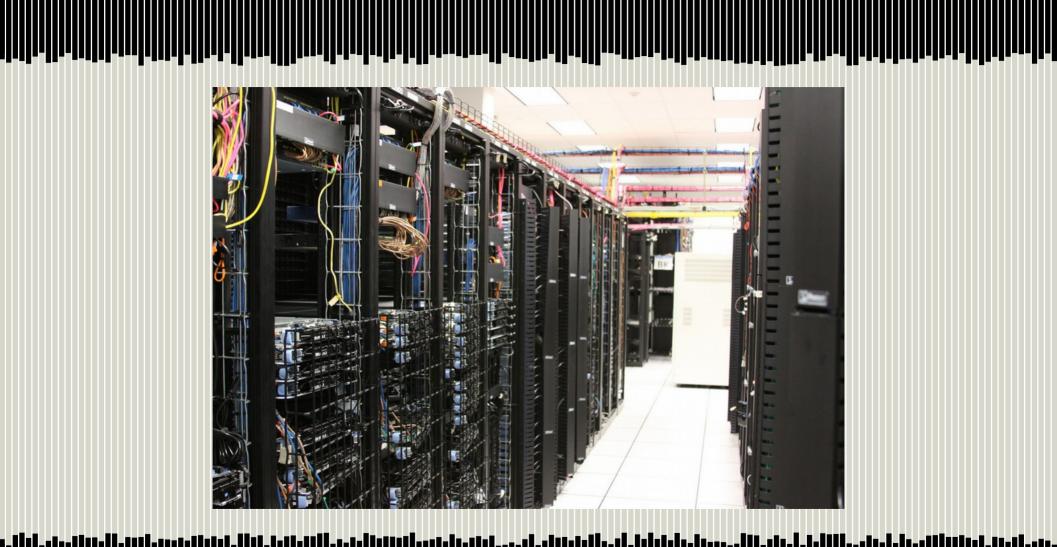

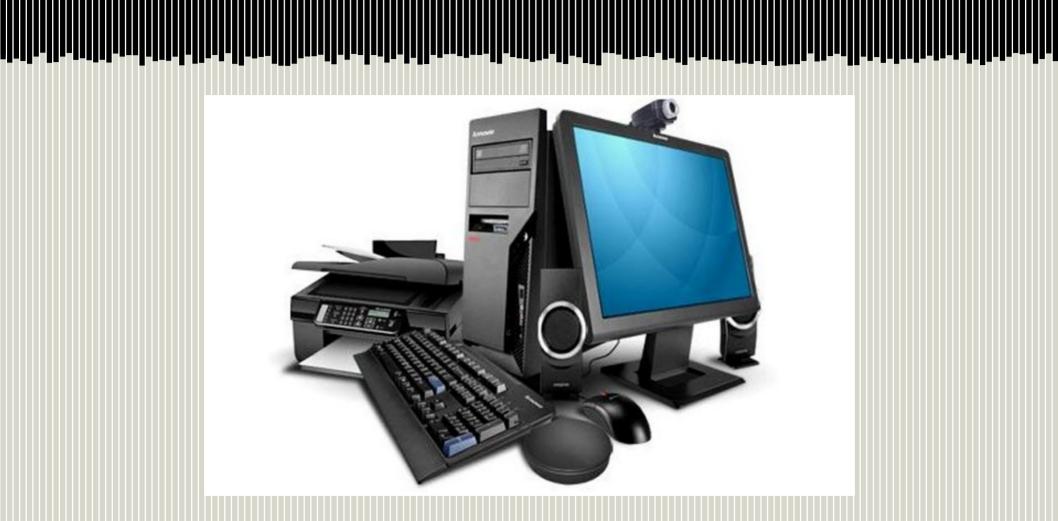

### Perinherals: Lots of Interfaces

- Who can access the printer?
- Who can use the GPS?
- Does every app really need background processes?
- How do applications work together? (cut-and-paste, open a URI, etc.)

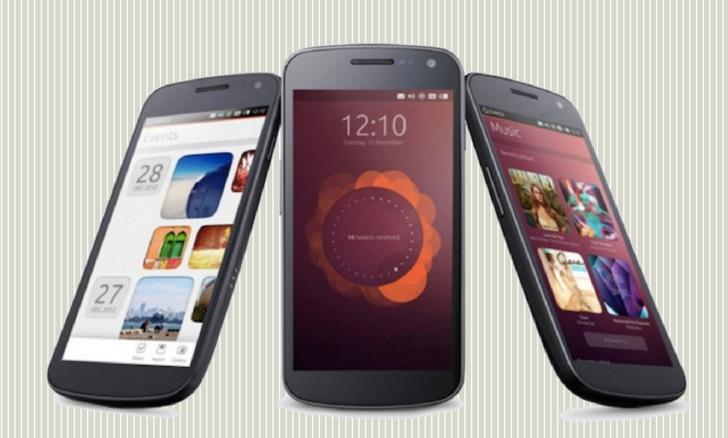

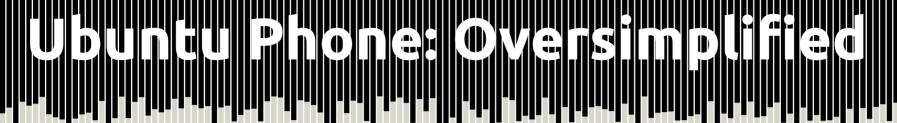

- System image based install
- Applications confined and managed
- Installed via a format called "Click"

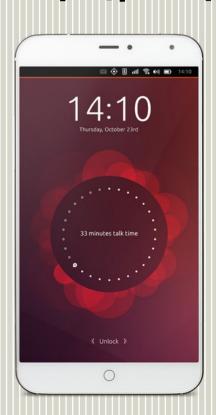

## Click Security (Container?)

- Linux Security Module: AppArmor
- seccomp
- CGroups
- Process Namespaces

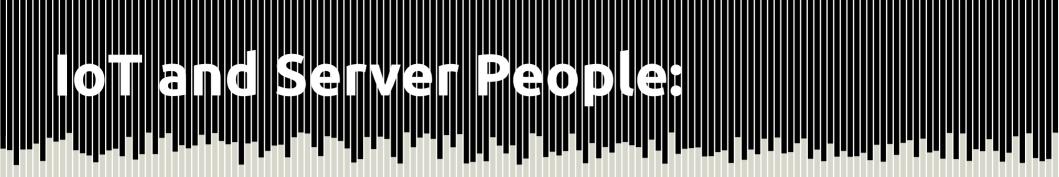

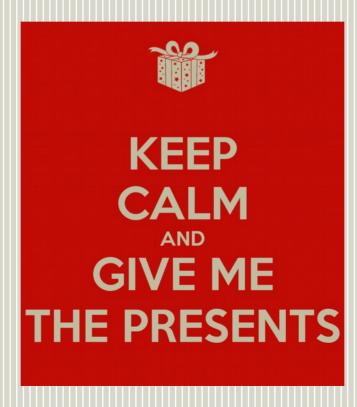

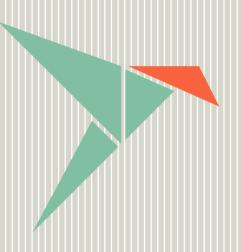

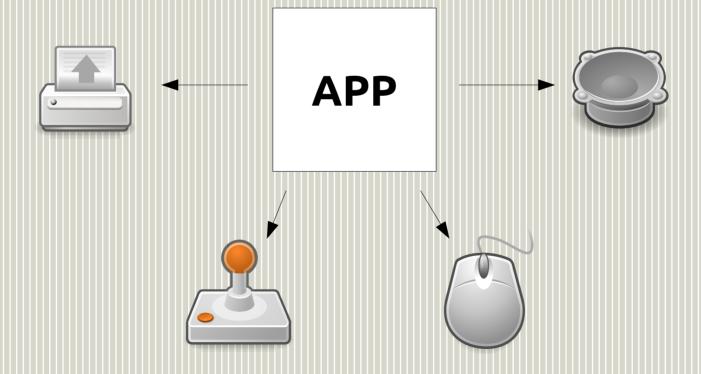

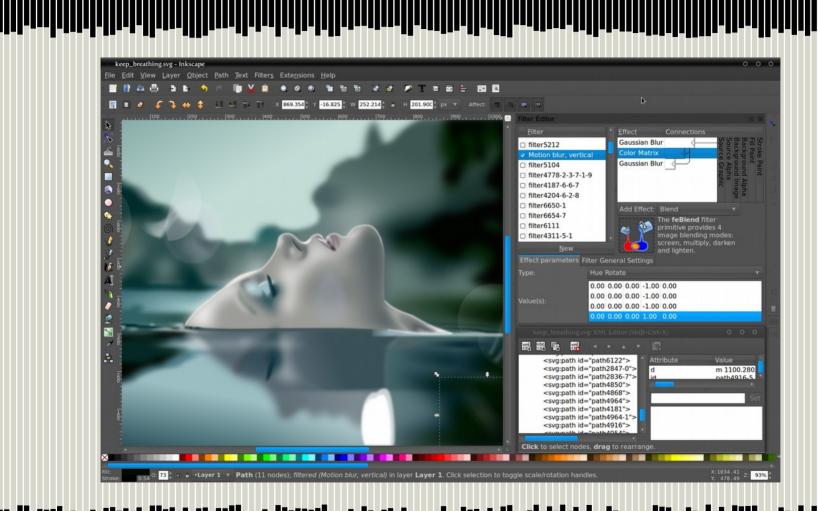

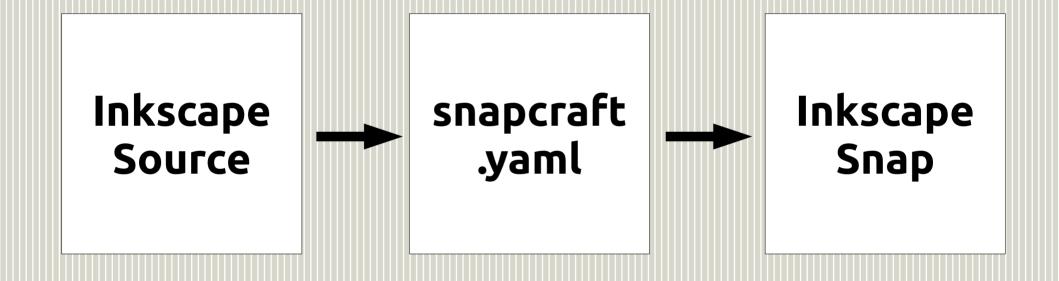

### Declaration **Build Instructions Application Definition**

name: photoviewer version: 0.1 vendor: Ted Gould <ted@gould.cx> summary: Photoviewer from Flickr tags parts: qml: binaries: plugin: qml photoviewer: photoviewer: exec: qmlscene main.qml -plugin: copy caps: files: desktop main.qml: main.qml - network-client

```
name: photoviewer
version: 0.1
vendor: Ted Gould <ted@gould.cx>
summary: Photoviewer from Flickr tags
                                            parts:
                                              qml:
binaries:
                                                 plugin: qml
  photoviewer:
                                               photoviewer:
    exec: qmlscene main.qml --
                                                 plugin: copy
    caps:
                                                 files:
      - desktop
                                                   main.qml: main.qml
      - network-client
```

```
name: photoviewer
version: 0.1
vendor: Ted Gould <ted@gould.cx>
summary: Photoviewer from Flickr tags
                                            parts:
                                              qml:
binaries:
                                                plugin: qml
  photoviewer:
                                              photoviewer:
    exec: qmlscene main.qml --
                                                plugin: copy
    caps:
                                                 files:
      - desktop
                                                   main.qml: main.qml
      - network-client
```

```
name: photoviewer
version: 0.1
vendor: Ted Gould <ted@gould.cx>
summary: Photoviewer from Flickr tags
                                             parts:
                                               qml:
binaries:
                                                 plugin: qml
  photoviewer:
                                               photoviewer:
    exec: qmlscene main.qml --
                                                 plugin: copy
    caps:
                                                 files:

    desktop

                                                   main.qml: main.qml
      - network-client
```

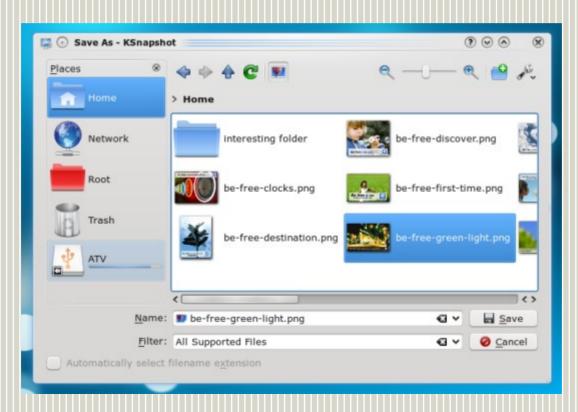

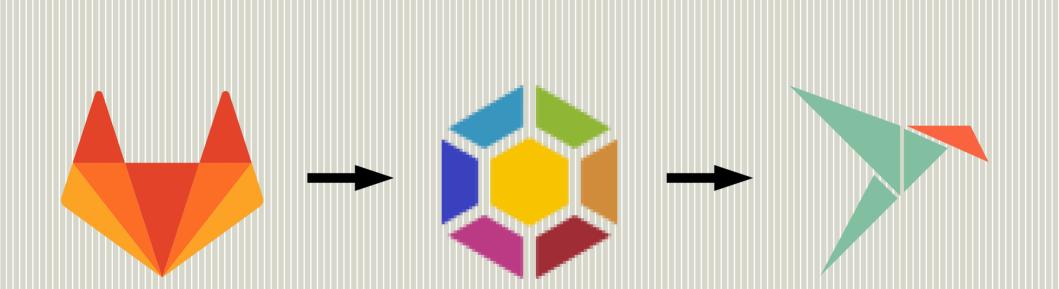

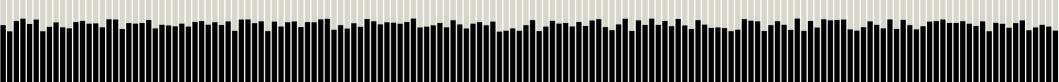

## why confine applications?

- Fun?
- Technical Challenge?
- Make things difficult?
- Geek Sport?

## Fastest Crowing Consumer Oses

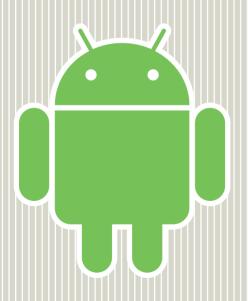

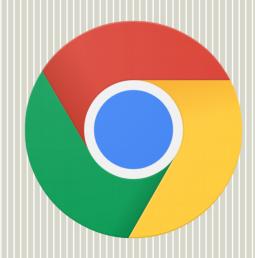

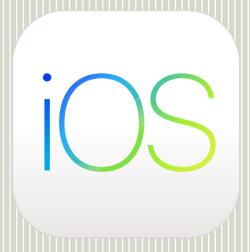

## why confine applications?

- Protect from Malicious apps
- Provide stable upgrades

Meet future user's expectations

#### Questions?

http://gould.cx/ted/presentations